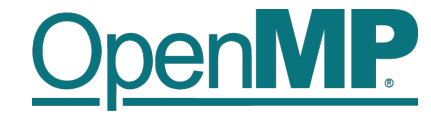

# **Programming OpenMP**

### *Using OpenMP Compilers & Exercises*

**Christian Terboven**

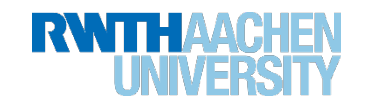

# **Production Compilers w/ OpenMP S**

#### **I** G[C](https://www.openmp.org/resources/openmp-compilers-tools/)C

- **n** clang/LLVM
- Intel Classic and Next-gen Compilers
- **AOCC, AOMP, ROCMCC**
- **IBM XL**

2

 $\blacksquare$  ... and many more

See https://www.openmp.org/resources/openmp-com

## **Compiling OpenMP**

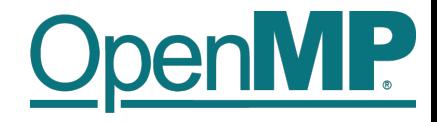

- Enable OpenMP via the compiler's command-line switches
	- $\rightarrow$  GCC: -fopenmp
	- $\rightarrow$  clang: -fopenmp
	- $\rightarrow$  Intel: -fopenmp or –gopenmp (classic) or –fiopenmp (next-gen)
	- $\rightarrow$  AOCC, AOCL, ROCmCC: -fopenmp
	- $\rightarrow$  IBM XL: -qsmp=omp

3

■ Switches have to be passed to both compiler and linker:

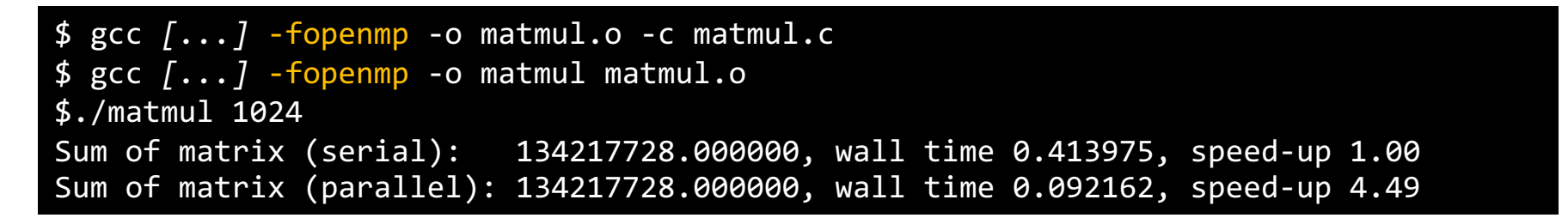

### **Exercises: Overview**

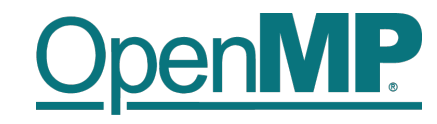

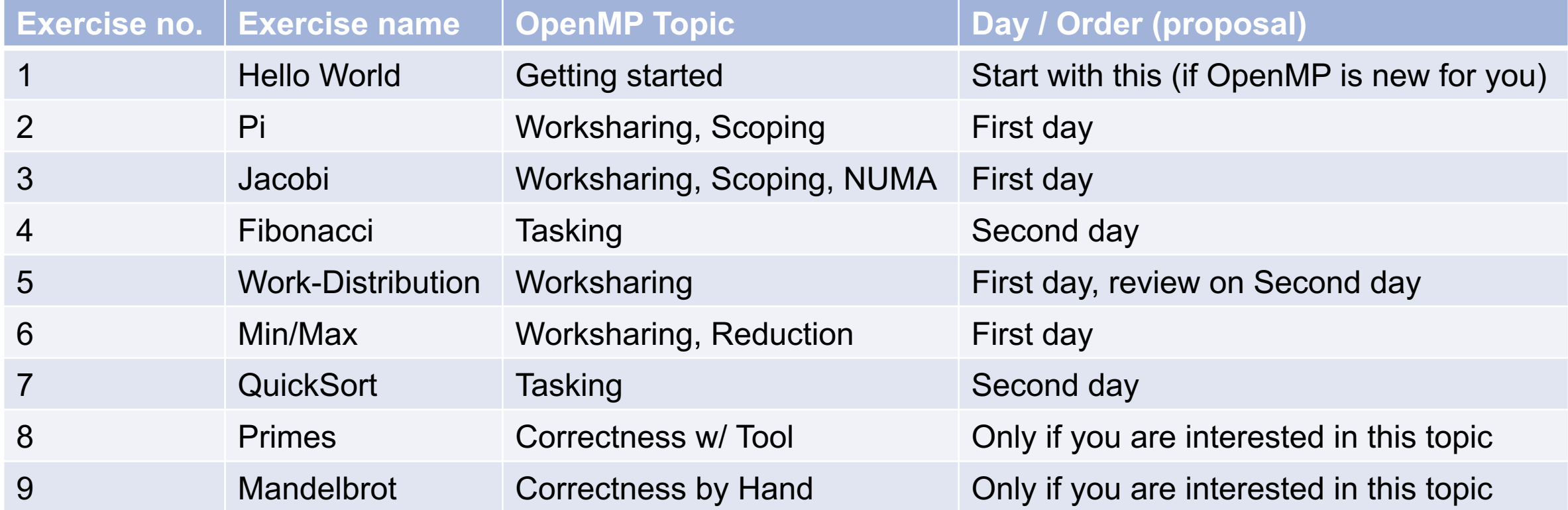